## **Table of Contents**

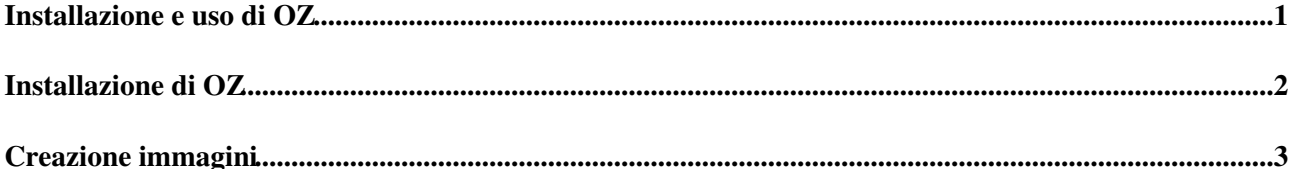

<span id="page-1-0"></span>**Installazione e uso di OZ**

## <span id="page-2-0"></span>**Installazione di OZ**

• Installare i pacchetti di OZ:

# yum install /usr/bin/oz-install

## <span id="page-3-0"></span>**Creazione immagini**

- Verificare i sistemi operativi e relative versioni supportate con il comando oz-install -h.
- Creare un file TDL per una immagine di prova (ad esempio una CentOS 6.3): •

```
<template>
   <name>centos-6.3</name>
   <description>centos 6.3</description>
  \langle \cap \leq > <name>CentOS-6</name>
     <version>3</version>
     <arch>x86_64</arch>
     <install type='url'>
       <url>http://centos.mirrors.chicagovps.net/6.3/os/x86_64/</url>
     </install>
    <rootpw>password</rootpw>
  \langle/05\rangle <files>
     <file name='/root/test1.txt'>
file di prova
    \langle/file>
   </files>
   <commands>
     <command name="copy">
cp /root/test1.txt /root/test2.txt
     </command>
   </commands>
</template>
```
## Creare l'immagine: •

# oz-install <TDL\_FILE>

Il comando genera di default un file XML libvirt (in seguito indicato come ) nella directory dove il comando e' stato lanciato. L'immagine creata e' un file .dsk (nell'esempio centos-6.3.dsk) che contiene solo il sistema operativo.

Per rendere effettivi eventuali comandi di post-installazione, operazioni sui file, installazione di • repository e di pacchetti, customizzare l'immagine:

```
# oz-customize <TDL_FILE> <LIBVIRT_XML_FILE>
```
Il file .dsk verra' modificato per contenere i comandi di post-installazione.

- Copiare l'immagine sul server Glance
- Aggiungerla nel repository delle immagini:
	- # glance add name=centos-6.3 disk\_format=qcow2 container\_format=bare < /stackimages/centos-6.3.dsk
- Fare partire una instanza e verificare che le configurazioni siano presenti

-- [EnricoFattibene](https://wiki-igi.cnaf.infn.it/twiki/bin/view/Main/EnricoFattibene) - 2012-10-19

This topic: MarcheCloudPilotaCNAF > InstallingAndUsingOZ Topic revision: r5 - 2012-10-26 - EnricoFattibene

[C](http://twiki.org/)opyright © 2008-2021 by the contributing authors. All material on this collaboration platform is the property of the contributing authors. Ideas, requests, problems regarding TWiki? [Send feedback](mailto:grid-operations@lists.cnaf.infn.it?subject=TWiki%20Feedback%20on%20MarcheCloudPilotaCNAF.InstallingAndUsingOZ)